Name:

Matrikelnummer:

Bearbeitungszeit: 60 min.

Schreiben Sie im Paket verbindungen die public-Klasse StabileVerbindung mit dem Konstruktor

public StabileVerbindung()

und der Methode

public int[] getStabileVerbindung(double[][] verbindungsstaerke).

Dabei gibt die Tabelle verbindungsstaerke die paarweise Verbindungsstärke zwischen n Elementen an, die mit  $0, \ldots, n - 1$  nummeriert sind. Die Verbindungsstärke zwischen Elementen i und j ist durch verbindungsstaerke[i][j] gegeben. Sie können annehmen, dass die Verbindungsstärken symmetrisch sind, also verbindungsstaerke[i][j]==verbindungsstaerke[j][i]. Die Anzahl der Elemente  $n$ ist durch verbindungsstaerke.length gegeben. Diese Anzahl ist größer 0 und gerade.

Die Methode getStabileVerbindung(verbindungsstaerke) soll in einem int-Array paare der Länge  $n$  eine stabile paarweise Verbindung aller Elemente zurück geben. Wenn etwa die Elemente i und j verbunden sind, dann soll paare[i]==j und paare[j]==i sein, wobei  $i!=j$ .

Die paarweisen Verbindungen sind stabil, wenn es keine Paare paare[i]==j und paare[s]==t gibt mit verbindungsstaerke[i][s] > verbindungsstaerke[i][j] und verbindungsstaerke[i][s] > verbindungsstaerke[s][t]. (Ansonsten würde das Paar (i,s) eine größere Bindungsstärke aufweisen als die bestehenden Paare.)

Hinweis: Stabile Verbindungen erhält man, wenn jeweils die Elemente mit der größten Bindungsstärke zu Paaren verbunden werden.

Beispiel: Für die Verbindungsstärken

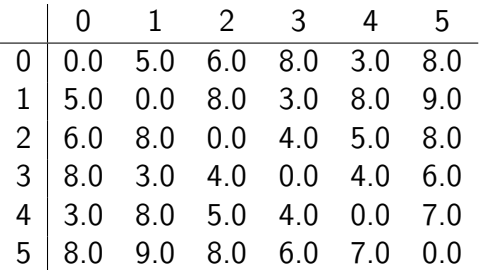

ist 0-3, 1-5, 2-4 (dargestellt als Array {3,5,4,0,2,1}) die einzige stabile Paarung.